Le directeur doit enregistrer la radiation de tout élève quittant l'école pour permettre au directeur de la nouvelle école de pouvoir admettre définitivement l'élève.

Il doit indiquer la date à partir de laquelle l'élève n'est plus présent dans l'école : **date d'effet de la radiation.** 

La radiation est saisie individuellement.

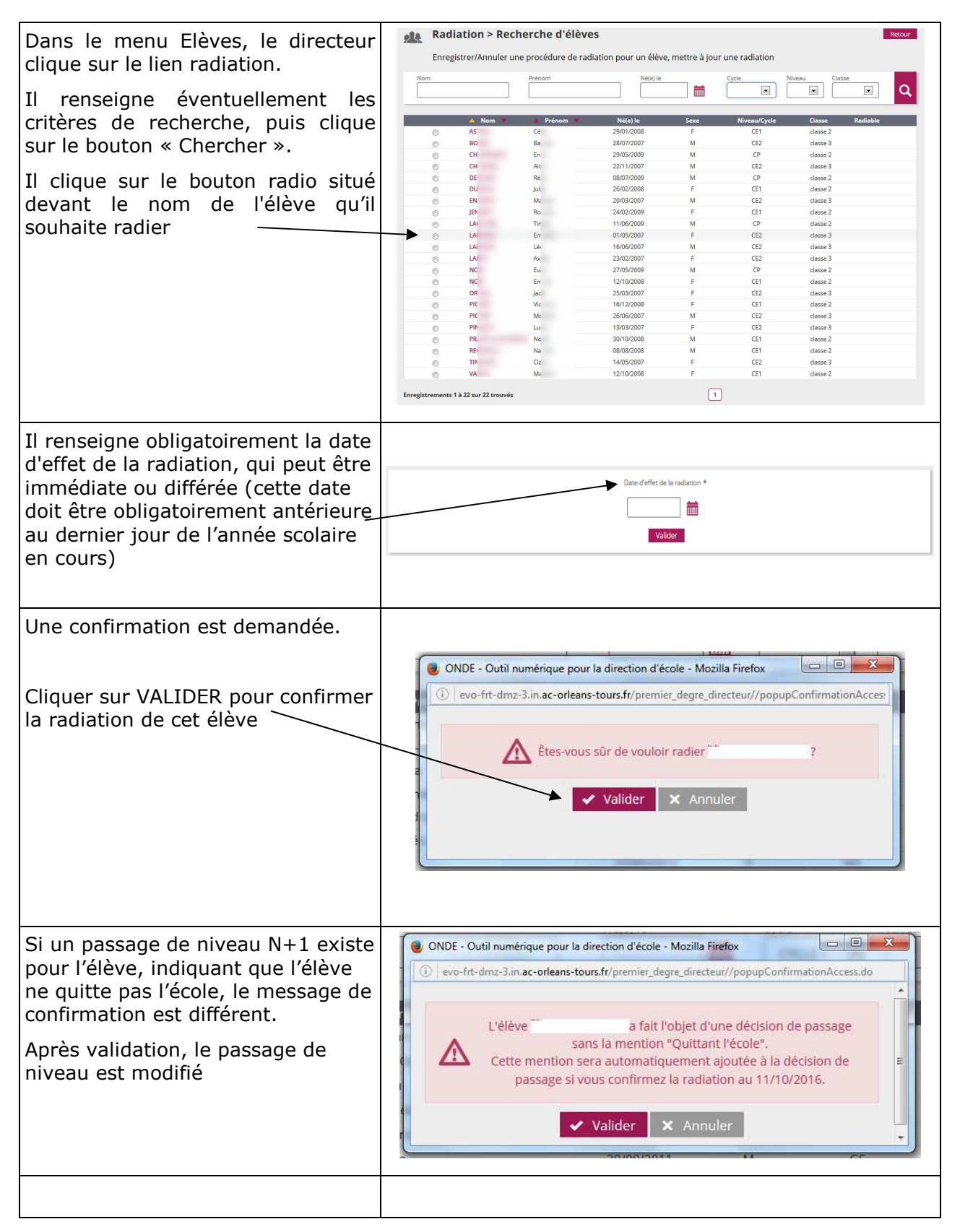

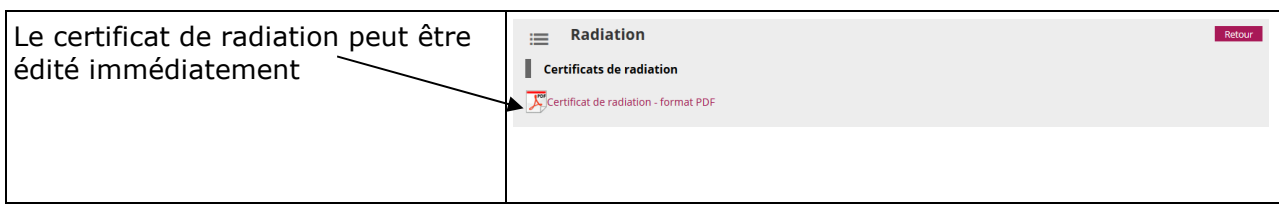

## *Remarque :*

On n'affiche pas les radiations enregistrées par les saisies de passage de niveau « Passage en 6<sup>ème</sup> ». Conséquence si l'on souhaite radier un élève passant en 6<sup>ème</sup>, il faut modifier la saisie de passage de niveau et la passer de « Passage en 6<sup>ème</sup> » en « Maintien ». Ainsi l'élève apparaît dans la liste des élèves.